solution manual john g webster medical instrumentation and design pdf downloads 18

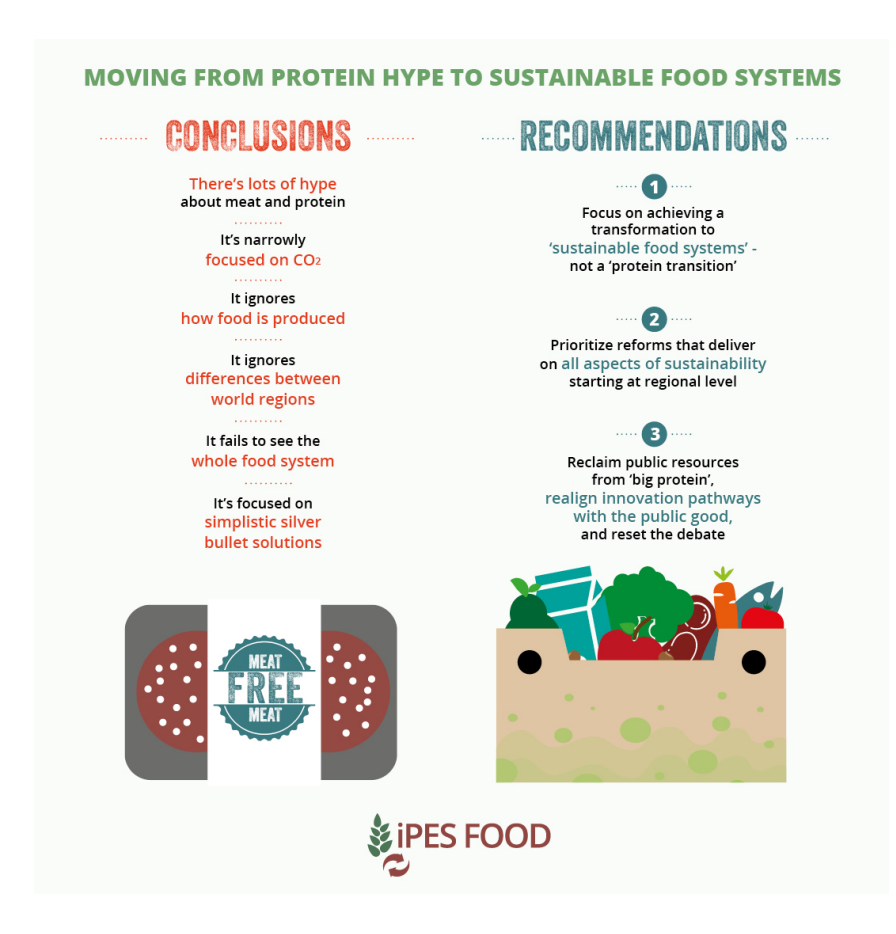

**DOWNLOAD:** <https://byltly.com/2iovsx>

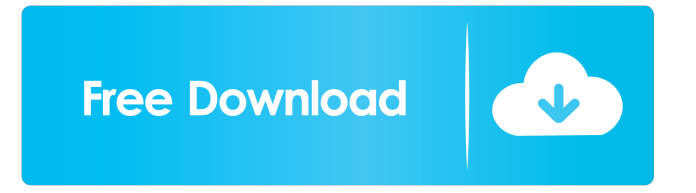

 Resolve issues with this article. Our editors review the reliable data and make sure that tools and the article are properly used. Macbooks, iPads, Android devices, and smartphones are great for tasks like composing, reading, and researching, but you can't do much besides these tasks on any of those devices if you're running out of storage space. When a little or a lot of data gets too big for the device it's running on, it can become impractical or impossible to work on that data, even if the device has an SD card slot. But most of the hardware people use for getting their work done has no way to expand its storage, so for many people it's simply a fact of life that they have to delete some of their work. A lot of people probably delete a lot of their work. Maybe it's a folder on a desktop machine that has become too cluttered. Maybe it's a draft article on a laptop that they'll never finish. Maybe it's a paper that went missing in the late 1990s. The point is, a lot of people are not just deleting large amounts of data from their devices and hard drives on a routine basis—they're permanently deleting large amounts of data. A delete is permanent, so this data does not get permanently deleted. Even if the device or hard drive is reformatted, the data is not permanently lost. That's the key difference between an undelete and a permanent delete. When you permanently delete data, you're not only deleting the file from your hard drive or device, you're also deleting the file from your hard drive or device. If you undelete the file and the original file is not recovered, then the data is forever gone. If you permanently delete the file, it stays on your hard drive or device until you perform a recovery. It does not mean that the file is forever gone. Permanently Deleting Files on a Hard Drive or Device An undelete tool will just save your data for you, and will not save it to a new location. When you permanently delete data, it's really not done. You're just hiding the data on your hard drive or device so that it's out of sight and out of mind. When you permanently delete a file, the file is not deleted. It's not moved to the Recycle f3e1b3768c

Related links:

[BARTENDER 101 PRODUCT KEY ACTIVATION CODE](https://social.quilt.idv.tw/upload/files/2022/05/pEgOjArJ8g1pjsPp4e2q_06_73ed52fa3a2e3eb895232a4ad412adb7_file.pdf) [The Shawshank Redemption Hindi Dubbed full mp4 movie](https://togetherdx.com/upload/files/2022/05/1G4iIBEhVdTrWAlfOjHU_06_9738349a604149d20fd66b2d30196d3c_file.pdf) [KMSpico 12.1.9 FINAL Portable \(Office and Windows 12 download pc](https://community.tccwpg.com/upload/files/2022/05/R1u4W9mWfV2Nzqfs5DTp_06_87f44b8096dae4ab8c162cb857800571_file.pdf)